# 8. 확인과 검증

#### 2 **© 2016 Software Engineering**

- ◆ 블랙박스 테스팅 기법에는 무엇이 있는가?
- ❖ 화이트박스 테스팅 기법에는 무엇이 있는가?

❖ 품질이란 무엇인가?

❖ 검증과 확인이란 무엇인가?

❖ 동료 검토란 무엇인가?

❖ 테스팅이란 무엇인가?

## 소프트웨어 개발과 품질

### 품질의 다양한 의미

- 프로그램이 정상적으로 작동하는 것
- 프로그램에 기대하는 막연한 완성도
- 명시된 요구사항을 만족시키는 것
- 고객이 의도한대로 요구사항을 올바르게 정의하는 것

# 검증과 확인 프로세스

# 검증과 확인 (1/2)

### 검증(Verification)

- 올바른 제품을 생성하고 있는가?(Are we building the right product?) [Boehm]
- 소프트웨어가 정확한 요구사항에 부합하여 구현되었음을 보장하는 활동
- '요구사항 명세서에 맞게 올바른 방법으로 제품을 만들고 있음'을 보장

### 확인(Validation)

- 제품이 올바르게 생성되고 있는가?(Are we building the product right?) [Boehm]
- 소프트웨어가 고객이 의도한 요구사항에 따라 구현되었음을 보장하는 활동
- '고객이 의도한 환경이나 사용 목적에 맞게 올바른 제품을 만들고 있음'을 보장

#### ◆ 검증과 확인 작업은 실제로 구분하기 어려운 경우가 존재함

- 결국, 소프트웨어의 품질을 보장하는 것

# 검증과 확인 (2/2)

### 검증과 확인 방법의 종류

#### - 정적(Static)인 방법

- 소프트웨어를 실행하지 않고 결함을 찾아내는 것
- 여러 참여자들이 모여 소프트웨어를 검토하여 결함을 찾아냄
- 소프트웨어 개발 중에 생성되는 모든 산출물들에 대해서 적용 가능
- 대표적인 방법
	- 검토(Review)
	- ▶ 인스펙션(Inspection)
	- 워크스루(Walk-through)

#### - 동적(Dynamic)인 방법

- 소프트웨어를 실행하여 결함을 찾아냄
- 발견된 결함은 디버깅 활동으로 확인하여 수정함
- 대표적인 방법
	- 테스팅

# 검증과 확인 기법

# 예제 시나리오

민서: 오빠 잠깐 시간 있어요? 이 프로그램에 버그를 못 잡겠어요.

잠깐 코드 좀 봐줄 수 있어요?

동석: 그래. 뭐가 문제야?

민서: 영어단어 프로그램인데 DB에 저장이 안돼요. 도대체 뭐가 문제인지 모르겠어요.

내 생각에는 DB연결 부분에 잘못된 것 같은데 30분이나 찾아봤지만 도저히 모르겠어요.

동석: 음.. 어디 보자. 그 부분엔 잘못된 것이 없어 보여.

여기를 봐봐. 쿼리를 만드는 스트링에서 따옴표 위치가 잘못되어 있잖아.

그러니까 제대로 된 쿼리가 안 만들어진 거야.

그것만 고치면 더 이상 오류는 안 날 것 같다.

민서: 아! 정말 그렇네. 정말 고마워요. 그 작은걸 하나 못 봤다니..

## 동료 검토란?

### 정의

- 개발 동료들이 검출된 결함의 개선을 위해 정의된 순서를 따르는 소프트웨어 작업 산 출물을 검토하는 작업 [SEI/CMU, "The Capability Maturity Model", Addison-Wesley, 1994]
- 개발자가 자신의 동료들이 완료한 작업을 검토하는 것

#### ❖ 목적

- 사용자 인터페이스 프로토타입, 요구 명세서, 아키텍처, 설계 및 기타 기술적 산출물의 품질 보증

## 동료 검토 절차 (1/4)

#### 공지와 배포

#### - 산출물 작성자

- 자신의 산출물이 리뷰할 준비가 되었음을 검토자에게 통지 (예를 들어 프로젝트 계획서, 요구 분석, 사용자 인터페이스 프로토타입, 설계, 코드, 혹 은 테스트 case 등)
- 공식 절차를 거쳐 해당 자료를 진행자(Moderator)에게 전달
- 진행자
	- 산출물을 검토할 사람과 리뷰 회의에 참석할 사람을 결정
	- 검토를 위한 자료를 배포

#### ◈ 준비

- 검토자는 이전에 가장 많이 발생했던 에러 체크리스트로 산출물을 검토
- 검토 회의는 검토자들이 산출물에 대한 검토를 마친 후 개최

#### ❖ 검토

- 산출물의 작성자, 진행자, 검토자들이 모여 산출물을 검토

## 동료 검토 절차 (2/4)

#### ❖ 검토 보고서 작성

- 회의 후에 작성자와 진행자는 리뷰 회의의 결과 등을 기록으로 남김
- 내용: 검토한 자료의 양, 발견된 결함의 종류와 개수, 회의에 걸린 시간, 산출물이 검토 에 통과하였는지 여부

#### ❖ 후속 조치

- 작성자 및 기타 관련자는 수정 작업을 끝내고, 변경된 내용을 검토한 후 해당 산출물이 공식적으로 검토 되었음을 선언

## 동료 검토 절차 (3/4)

#### ❖ 동료 검토 프로세스

- 반드시 체크리스트를 통해 검토를 진행해야 함

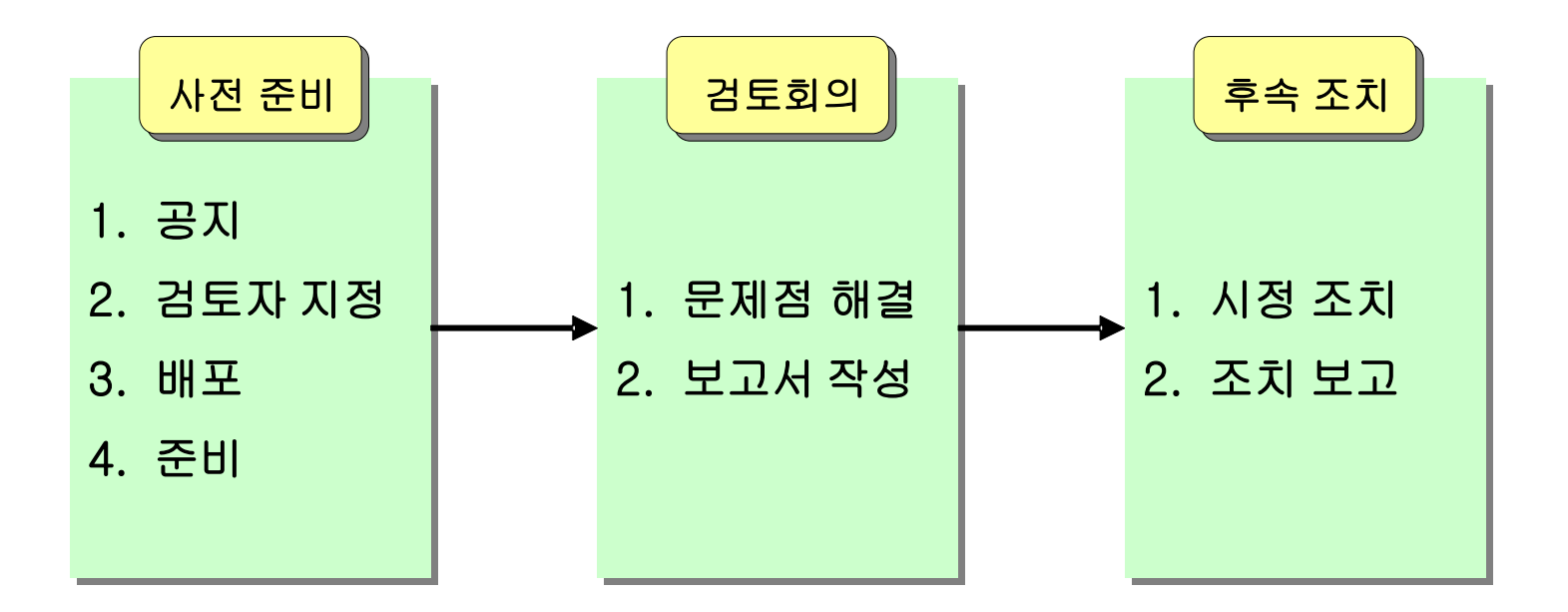

## 동료 검토 절차 (4/4)

### ◆ [예] 소스 코드에 대한 검토 체크리스트

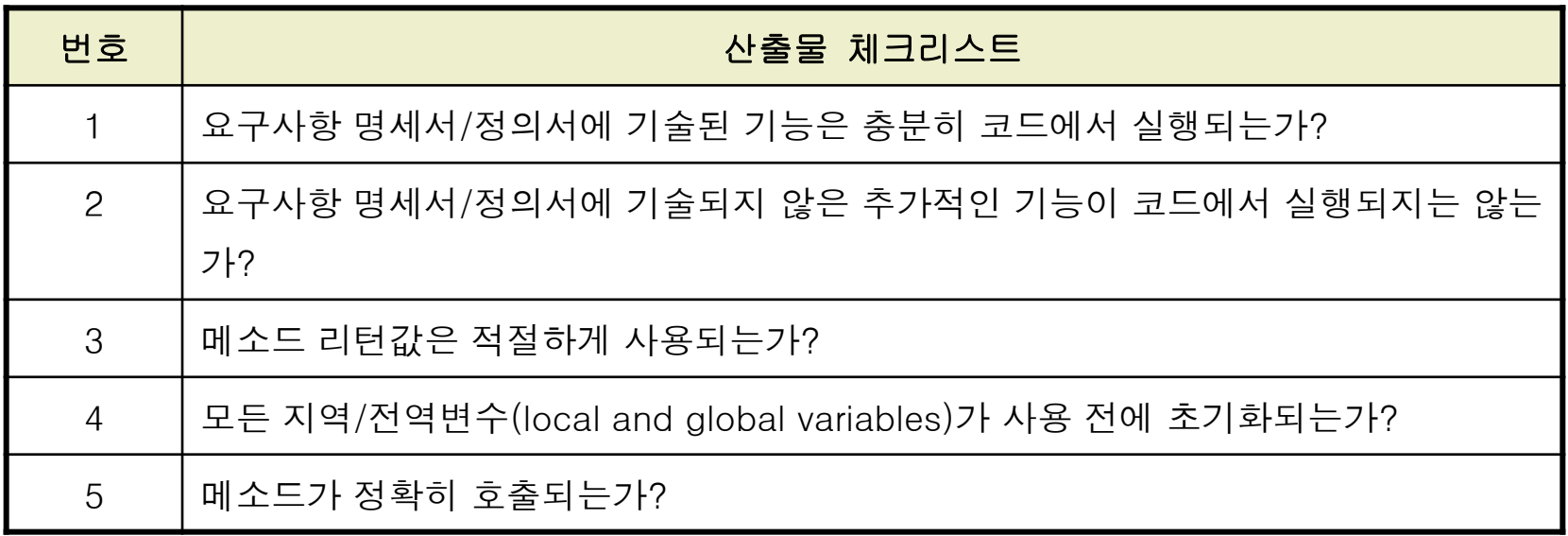

# 소프트웨어 테스팅 (Software Testing)

### 테스팅(Testing)

#### 정의

- 기존 조건 및 필요 조건(즉, 결함/에러/버그) 사이의 차이점을 발견하기 위하여 소프트 웨어 항목을 분석하고, 분석된 항목의 특성을 평가하는 프로세스 [IEEE-Std-829]
- 에러를 발견하려는 의도를 가지고 프로그램을 실행하는 프로세스 [Myers]

# 결함을 지칭하는 다양한 용어

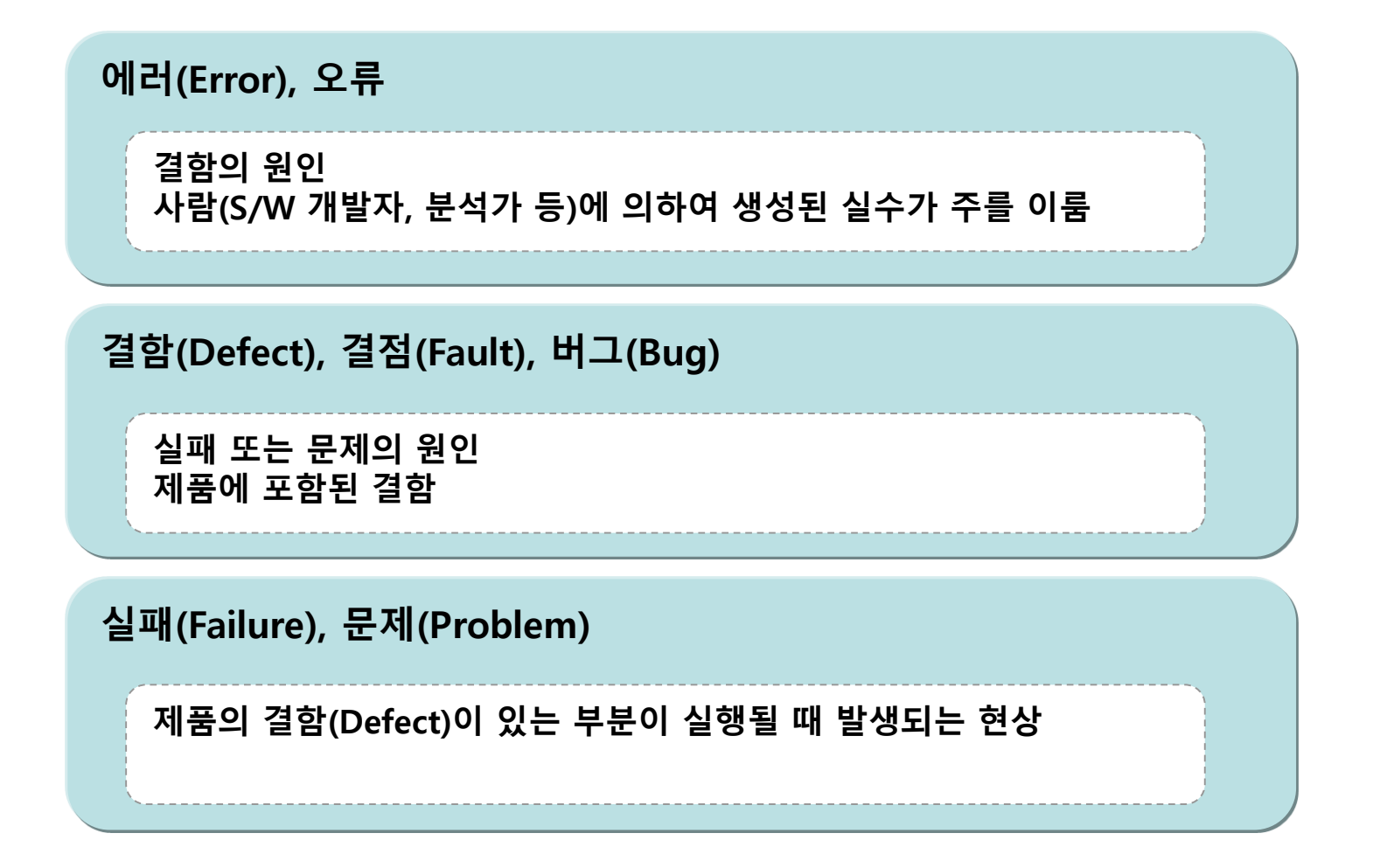

# 테스팅과 디버깅의 차이점

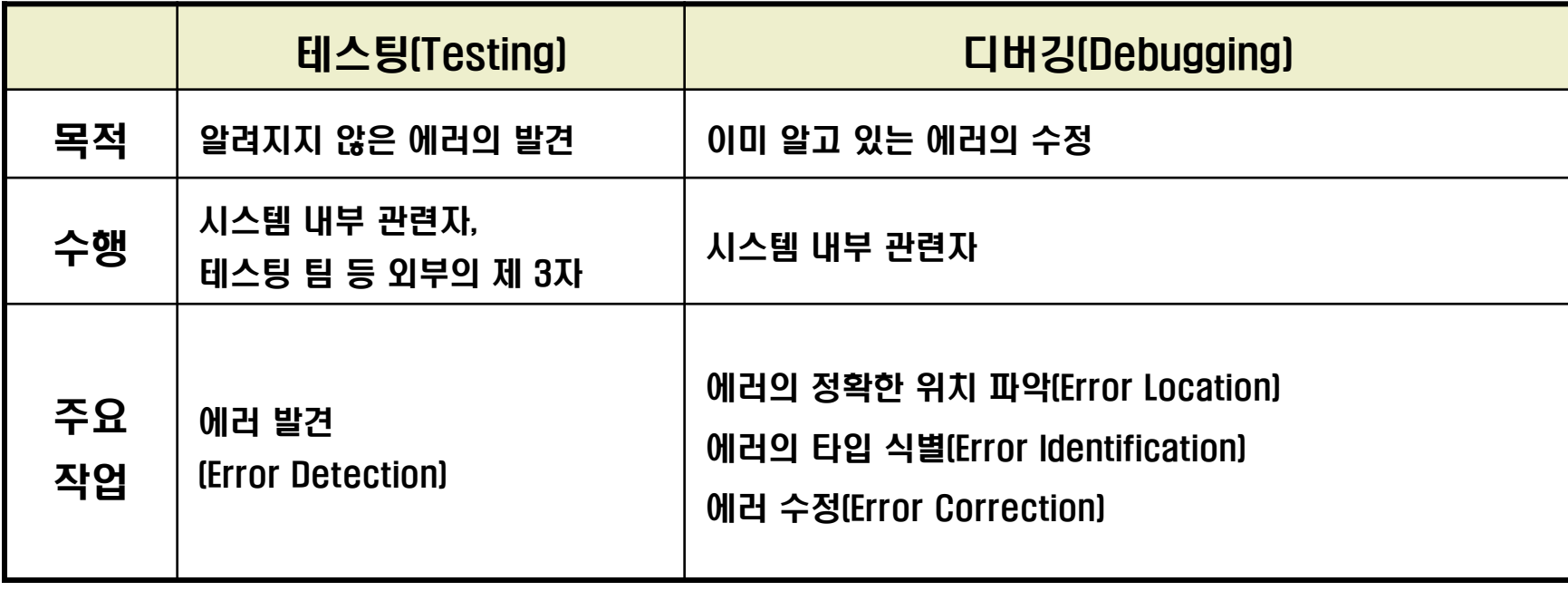

## 테스트 케이스(Test Case)

#### ❖ 의미

- 테스트의 목적에 맞게 테스트 조건, 입력값, 예상 출력값, 실제 테스트 결과를 기록하는 것[IEEE-Std-610]

#### ❖ 목적

- 테스터가 테스팅을 체계적으로 할 수 있도록 함
- 개발자가 테스팅 결과를 통해 디버깅을 하는 기준이 됨

## 테스트 케이스의 예

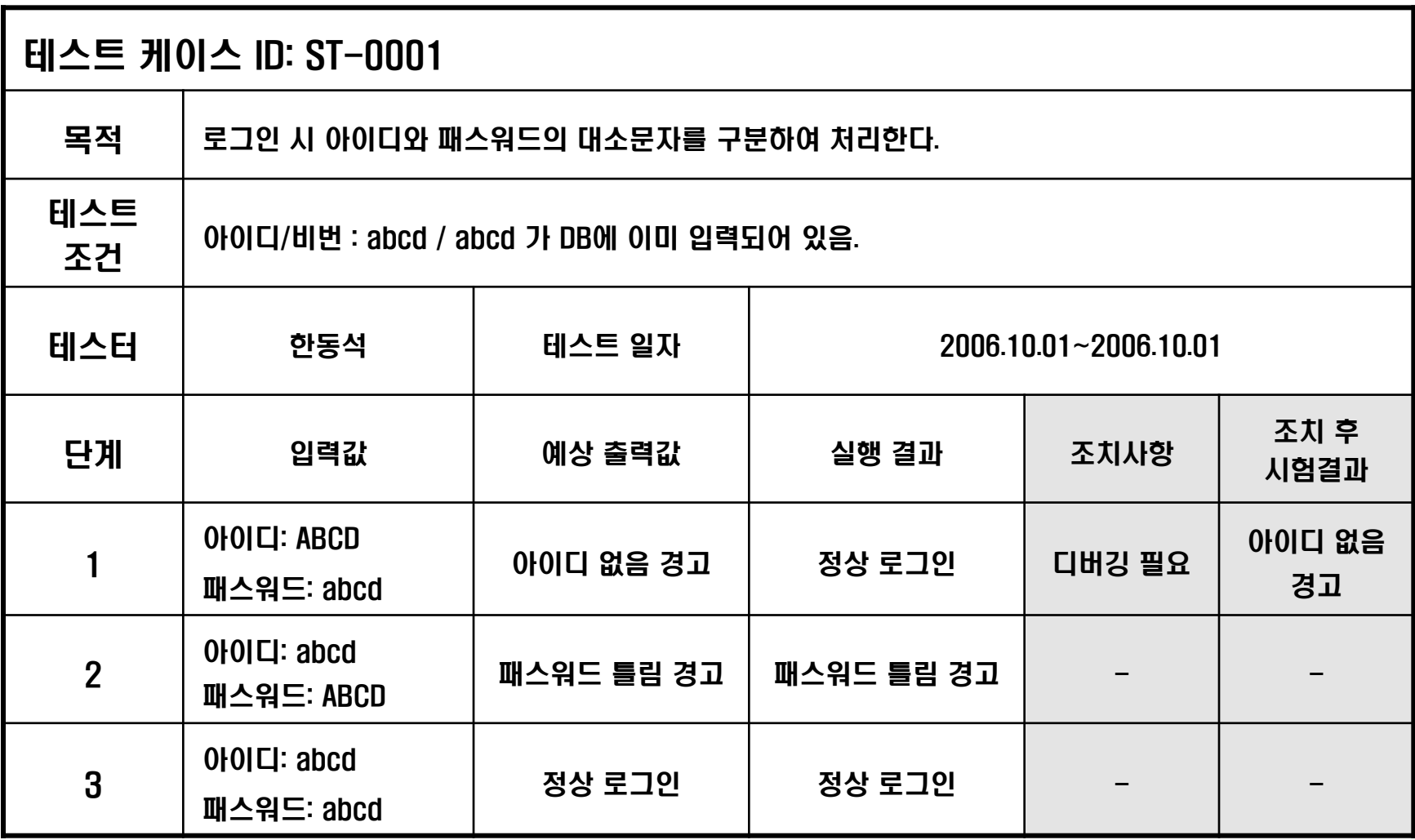

# 테스팅 종류

### 테스트 정보를 얻는 대상에 따른 분류

- 블랙박스 테스팅(Black-Box Testing)
	- 요구사항 명세서(SRS)나 설계서로부터 테스트 케이스 추출
- 화이트박스 테스팅(White-Box Testing)
	- 내부구조(소스 코드)를 기반으로 테스트 케이스 추출

# [예] 세 양수 중 큰 수 출력 프로그램 (1/3)

#### 사용자 요구사항

- 서로 다른 세 양수 A, B, C를 입력하여 그 중 가장 큰 수를 출력하라.

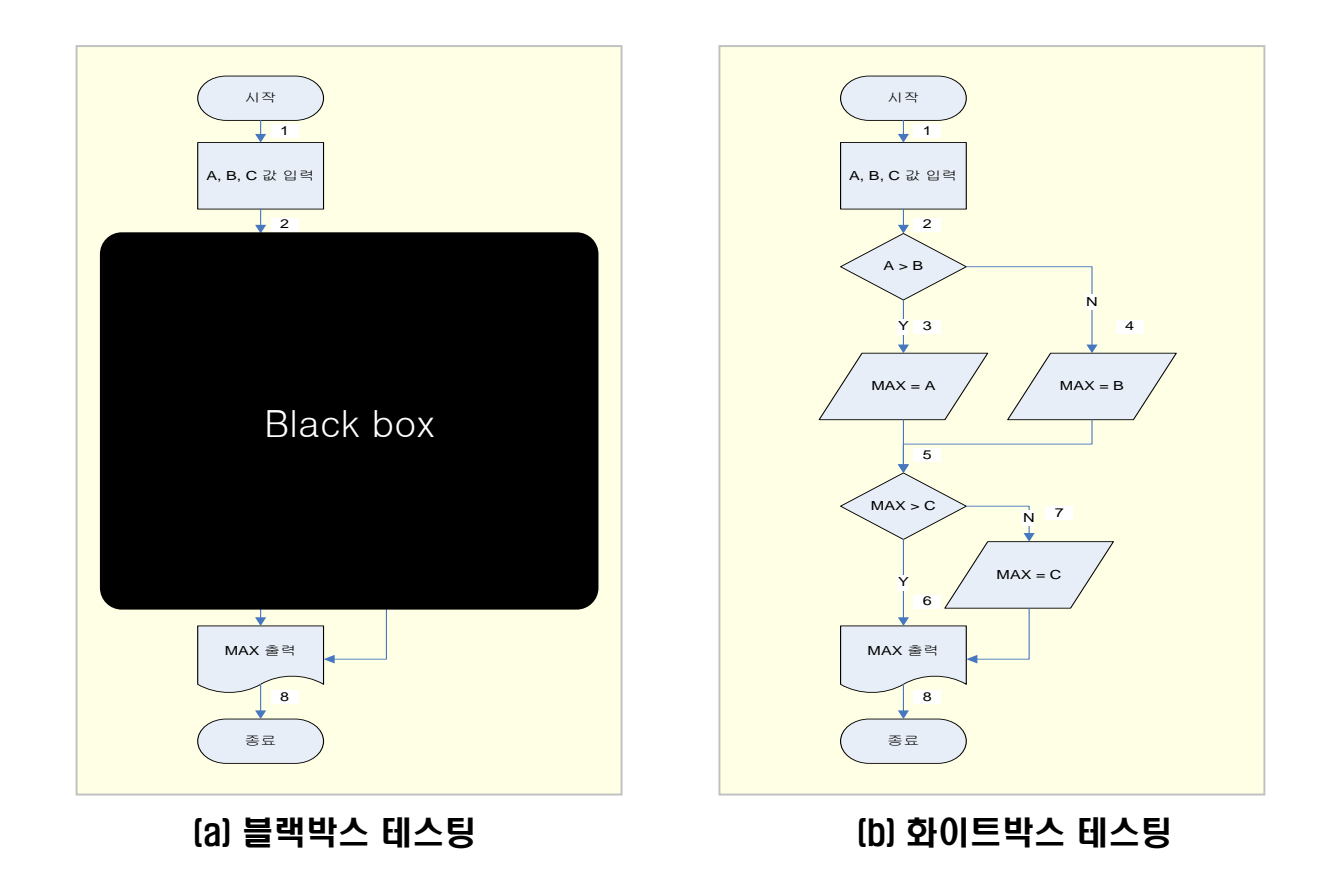

# [예] 세 양수 중 큰 수 출력 프로그램 (2/3)

#### ◆ 블랙박스 테스트 케이스

![](_page_21_Picture_126.jpeg)

# [예] 세 양수 중 큰 수 출력 프로그램 (3/3)

#### ◆ 화이트박스 테스트 케이스

![](_page_22_Picture_65.jpeg)

# 블랙박스 테스팅(Black-Box Testing)

### 개요

#### - 요구사항 명세서나 설계서를 참조하면서 수행하는 테스팅

• 소스 코드 자체의 로직(Logic)에는 관심이 없고 입, 출력값에만 관심이 있다

#### - 방법

- 신택스 테스팅(Syntax Testing)
- 동등분할(Equivalence Partitioning)
- 경계값 분석(Boundary Value Analysis)
- 의사결정 테이블(Decision Table)

# 신택스 테스팅(Syntax Testing)

#### 개요

- 블랙박스 테스팅 기법 중 가장 단순한 방법
- 입력 데이터가 미리 정의된 데이터 유형에 적합한지를 검증하는 방법
- 입력 값을 적합(Valid)과 부적합(Invalid)으로 분류한 뒤, 예상되는 결과를 검증하는 기 법

#### ❖ 활용

- 회원 가입 폼과 같은 화면에서 사용자의 이름이나 아이디의 데이터 유형이 적합한지를 확인하는 경우

## [예] 신택스 테스팅

![](_page_25_Picture_139.jpeg)

![](_page_25_Picture_140.jpeg)

## 동등분할(Equivalence Partitioning)

#### 개요

- 입력값이 범위가 정해져 있을 경우, 각 범위의 대표값을 이용하여 테스팅

### ❖ 장점

- 간단하고 이해하기 쉬움
- 이용자가 작성 가능
- 무작위 방법보다 체계적인 방법

# [예] 동등분할 (1/2)

### 사용자 요구사항

- 100점이 만점이고 0 ~ 100점을 받을 수 있는 시험이 있다. 시험 점수를 입 력하면, 점수에 따라 다음과 같이 A부터 F까지의 성적을 출력하라.

![](_page_27_Picture_121.jpeg)

## [예] 동등분할 (2/2)

#### ◆ 동등분할 테스트 케이스

![](_page_28_Picture_150.jpeg)

## 경계값 분석(Boundary Value Analysis)

개요

- 입력 값의 주요 오류 대상인 경계값을 입력값으로 테스트 케이스를 작성하여 테스팅

![](_page_29_Figure_3.jpeg)

#### $\div$  [예]

- 동등분할의 예제를 경계값 분석 방법을 이용하여 테스트 케이스를 추출한 경우

![](_page_29_Picture_166.jpeg)

# 의사결정 테이블(Decision Table)

### 개요

- 입/출력값이 True, False로 결정될 수 있는 경우 모든 경우의 수를 확인해볼 수 있는 방법

### ❖ 활용

- 입력, 출력 값이 Yes, No 로 결정 될 수 있는 경우
- 적은 수의 조건을 가진 입력값에 유용함

# [예] 의사결정 테이블

### 사용자 요구사항

- 아이디와 비밀번호를 입력하여 둘 모두 유효하면 정상 로그인이 된다. 그러나 아이디 가 유효하지 않을 경우 잘못된 아이디라는 경고창을, 아이디는 유효하나비밀번호가 유 효하지 않으면 잘못된 비밀번호라는 경고창을 보여준다.
- ❖ 의사결정 테이블 테스트 케이스

![](_page_31_Picture_186.jpeg)

# 화이트박스 테스팅(White-Box Testing)

### 개요

#### - 소스코드를 직접 참조하면서 수행하는 테스팅 기술

- 방법
	- 문장 커버리지(Statement Coverage)
	- 분기 커버리지(Branch Coverage)
	- 조건 커버리지(Condition Coverage)
	- 다중 조건 커버리지(Multiple Condition Coverage)
	- 기본경로 테스팅(Basic Path Testing)

# 문장 커버리지(Statement Coverage)

개요

- 프로그램을 구성하는 문장들이 최소한 한번은 실행될 수 있는 입력 값을 테스트 케이 스로 선정함

![](_page_33_Picture_3.jpeg)

- 테스팅 예제 순서도를 문장 커버리지를 적용하여 추출한 테스트 케이스

![](_page_33_Picture_278.jpeg)

※ 입력 값은 (작년 유무, condition, 자녀 수) 이며, 출력 값은 보너스

A: 작년인 경우, B: 작년이 아닌 경우

![](_page_33_Figure_8.jpeg)

## 분기 커버리지(Branch Coverage)

#### 개요

- 프로그램에 있는 분기를 최소한 한번은 실행하게 하는 테스팅하는 방법

### ◆ [예]

- 테스팅 예제 순서도를 분기 커버리지를 적용하여 추출한 테스트 케이스

| ID                      | 테스트 케이스   |                 |          |
|-------------------------|-----------|-----------------|----------|
|                         | 입력값       | 경로              | 출력값      |
|                         | (A, 2, 2) | $(a-b-c-e-f-h)$ | 300      |
|                         | (B, 1, 2) | $(a-d-c-g-h)$   |          |
| $\bullet\bullet\bullet$ | $\cdots$  | $\cdots$        | $\cdots$ |

# 조건 커버리지(Condition Coverage)

#### 개요

- &&, || 등의 조건을 가진 분기문이 전체 조건식의 결과와 관계없이 &&나 || 전후의 각 개별 조건식이 참 한 번, 거짓 한 번을 갖도록 테스트 케이스를 만드는 방법

# [예] 조건 커버리지 (1/2)

### 사용자 요구사항

- 학생의 평균과 과목수를 받아서, 장학금 대상자를 선정하라. 장학금 대상자는 평균이 90점 이상이고, 과목수가 5과목 이상인 학생으로 한다.

![](_page_36_Figure_3.jpeg)

# [예] 조건 커버리지 (2/2)

#### ◆ 조건 커버리지 테스트 케이스

![](_page_37_Picture_139.jpeg)

※ 입력값은 (평균, 과목수)이며, 출력값은 대상자 선정 여부이다.

#### ◆ 조건 커버리지 테스트 케이스 진리표

![](_page_37_Picture_140.jpeg)

# 다중조건 커버리지(Multiple Condition Coverage)

### 개요

- 조건 커버리지가 각 개별 조건식의 조건을 검사하는 것이라면, 다중조건 커버리지는 전체 조건식의 조건을 검사하는 테스트 케이스를 만드는 방법

# [예] 다중조건 커버리지

#### ◆ 다중조건 커버리지 테스트 케이스

#### - 조건 커버리지의 예제를 다중조건 커버리지를 적용하여 추출한 테스트 케이스

![](_page_39_Picture_205.jpeg)

※ 입력값은 (평균, 과목수)이며, 출력값은 대상자 선정 여부이다.

#### ◆ 다중조건 커버리지 진리표

#### - 조건 커버리지의 예제를 다중조건 커버리지를 적용하여 추출한 테스트 케이스 진리표

![](_page_39_Picture_206.jpeg)

# 기본경로 테스팅(Basic Path Testing)

### 개요

- Tom McCabe에 의해 개발된 기법
- 프로그램의 제어구조(Control Structure)를 플로우 그래프(Flow Graph)로 표현하고, 순환복잡도(Cyclomatic Complexity)를 통해 독립적인 경로의 수를 찾아 테스트 케이 스를 추출하는 기법

#### ❖ 테스트 케이스 추출 단계

- 1. 테스팅 할 대상의 플로우 그래프를 그린다.
- 2. 순환복잡도를 계산한다.
- 3. 독립적인 경로들을 정의한다.
- 4. 정의된 각 경로의 테스트 케이스를 작성한다.

# 1. 테스팅 할 대상의 플로우 그래프를 그린다.

#### 개요

- 입력에서 출력에 이르기까지의 프로그램 내부구조를 플로우 그래프 (Flow Graph)로 표현
	- 플로우 그래프
		- ▶ 프로그램 내부구조의 제어흐름(Control Flow)을 그래프로 표현하여 구조를 파악하고 시험 경로 (Path)를 추출하기 위해 표현
	- 플로우 그래프 표기법

![](_page_41_Figure_6.jpeg)

# 2. 순환복잡도를 계산한다.

### 개요

- 순환복잡도(Cyclomatic Complexity)를 통해 전체 프로그램 내부구조를 시험 할 수 있 는 독립적인 경로의 수를 계산
	- 순환복잡도프로그램의 논리적인 복잡도를 정량적으로 측정하기 위해 제공되는 매트릭 (Matric)
	- 순환복잡도 공식
		- $\bullet$  CC = R의 수 •  $CC = E - N + 2$ •  $CC = P + 1$ CC(Cyclomatic Complexity): 순환복잡도 R(Region): 노드와 가장자리 노드로 둘러싸인 영역과 그래프 밖 영역의 수 E(Edge): 화살표의 수 N(Node): 노드의 수 P(Predicate): 분기 노드의 수

# 3. 독립적인 경로들을 정의한다.

#### 개요

- 순환복잡도를 통해 계산된 횟수를 기반으로 독립적인 경로들을 정의

# 4. 정의된 각 경로의 테스트 케이스를 작성한다.

개요

- 정의된 각 경로를 시험할 테스트 케이스를 작성

# [예] 기본 경로 테스팅 (1/5)

### ❖ 요구사항

#### - 국어, 영어, 수학 점수를 입력 받아, 평균점수가 70점 이상이면 'PASS'를, 미만이 면 'FAIL'을 출력한다

```
int main(int argc, char *argv[])
{
int[] testPoint = input[]
while(testpoint.count() =! 3)
{
  int inputPoint;
  printf("점수를 입력해주세요");
  scnaf("%d", &inputPoint);
  testPoint.add() = inputPoint;
}
int avPoint = (testPoint[0] + testPoint[1] + testPoint[2]) / 3;if(avPoint >= 70)\{printf("PASS");
}
else
{
  printf("FAIL");
}
printf("출력이 종료되었습니다")
```
# [예] 기본 경로 테스팅 (2/5)

### 1. 테스팅 할 대상의 플로우 그래프를 그린다.

- 3과목 평균점수의 PASS여부 예제의 순서도와 플로우 그래프

![](_page_46_Figure_3.jpeg)

(A) 순서도(Flow chart) (B) 플로우 그래프(Flow graph)

# [예] 기본 경로 테스팅 (3/5)

### 2. 순환복잡도를 계산한다.

- 순환복잡도 공식에 따라,
	- $V(G) = 3$
	- $V(G) = 9 8 + 2 = 3$
	- $V(G) = 2 + 1 = 3$
- 계산 결과 순환복잡도는 3이므로, 최소한 3번 이상의 독립적인 경로를 시험하면 전체 내부구조를 포함할 수 있음

# [예] 기본 경로 테스팅 (4/5)

### 3. 독립적인 경로들을 정의한다.

#### - 순환복잡도를 통해 계산된 횟수를 기반으로 독립적인 경로들을 정의하면,

- 경로 1: 1 2 3 2 4 5 6 8
- 경로 2: 1 2 3 2 4 5 7 8
- 경로 3: 1 2 4 5 6 8

# [예] 기본 경로 테스팅 (5/5)

#### 4. 정의된 각 경로의 테스트 케이스를 작성한다.

#### - 정의된 각 경로를 시험할 테스트 케이스를 작성하면,

• 3과목 평균점수의 PASS여부 예제의 테스트 케이스

![](_page_49_Picture_188.jpeg)

※ 입력값은 (국어, 영어, 수학)으로 선,후의 입력된 조건이 있으며, 출력값은 PASS 여부이다.

## 화이트박스 테스팅의 특징

- ❖ 테스트의 목적과 조건에 맞게 적절한 방법 선택
- 각 테스팅 방법에 따라 복잡도, 소요되는 시간(비용)이 다름

## 소프트웨어 개발 단계와 테스팅

소프트웨어 개발 단계마다 생산되는 산출물을 이용하여 테스팅 수행

![](_page_52_Figure_2.jpeg)

### 단위 테스팅(Unit Testing)

- 개요
	- 구현 단계에서 각 모듈이 완성되었을 경우 개별적인 모듈을 테스팅
	- 테스팅의 주체는 해당 모듈의 개발자
	- 화이트박스/블랙박스 테스팅 모두 가능

#### - 테스트 할 모듈을 단독적으로 실행할 수 있는 환경 필요

- 스텁(Stub)
	- ▶ 테스팅 대상 모듈에서 호출하는 모듈
- 테스트 드라이버(Test Driver)
	- 테스팅 대상 모듈을 호출하는 환경

### 통합 테스팅(Integrating Testing)

#### - 개요

- 모듈을 통합한 단계에서 수행되는 테스팅
- 모듈간의 상호작용을 검사하는 테스팅

#### - 모듈 통합 방법에 따른 테스팅 기법 종류

- 빅뱅(Big Bang) 기법
	- ▶ 모듈을 한꺼번에 통합하여 테스팅을 하는 방법
	- 오류가 발생하였을 경우 어느 부분에서 오류가 났는지 찾기가 어려움
- 하향식(Top-Down) 기법
	- ▶ 가장 상위 모듈부터 하위 모듈로 점진적으로 통합하는 방법
	- ▶ 상위 모듈 테스팅 시, 하위 모듈에 대한 스텁이 필요
- 상향식(Bottom-Up) 기법
	- ▶ 하위 모듈부터 테스팅 하고 상위 모듈로 점진적으로 통합하는 방법
	- ▶ 하위 모듈 테스팅 시, 상위 모듈에 대한 테스트 드라이버가 필요

#### 시스템 테스팅(System Testing)

- 개요
	- 모듈이 모두 통합된 후, 사용자의 요구사항이 만족되었는지 검사하는 테스팅
	- 고객에게 시스템을 전달하기 전, 시스템을 개발한 조직이 주체가 되는 마지막 테스팅

#### - 테스팅 대상

- 요구사항 명세서를 기초로 하여 사용자의 기능 요구사항
- 보안, 성능, 신뢰성 등의 비기능 요구사항

### ❖ 인수 테스팅(Acceptance Testing)

- 개요
	- 시스템이 사용자에게 인수되기 전, 사용자에 의해 실시되는 테스팅
	- 실제 사용자가 운영하는 환경에서 실시
	- 인수 테스팅을 통과해야만 시스템이 정상적으로 사용자에게 인수되고 프로젝트는 종료됨